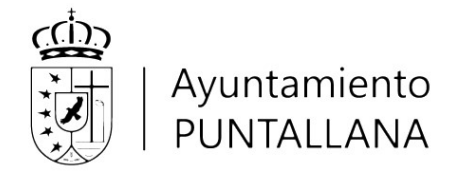

## (ANEXO I)

# SOLICITUD DE AYUDA AL ESTUDIO PARA EL CURSO ACADÉMICO 2022 – 2023

## 1.- DATOS DEL SOLICITANTE:

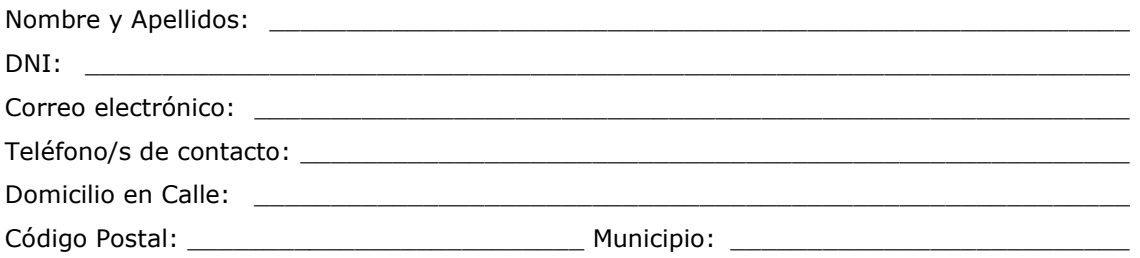

# 2.- DATOS ACADÉMICOS DEL SOLICITANTE:

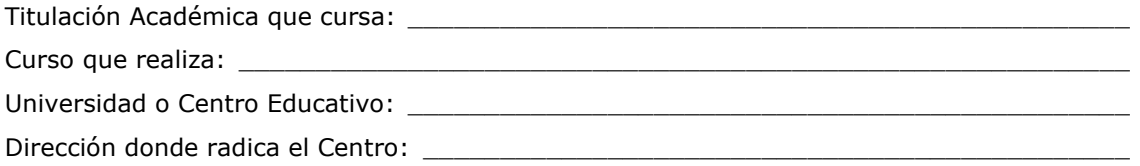

## 3.-DOCUMENTACIÓN QUE SE ADJUNTA:

Indicar con una "X" la documentación que se adjunta a la solicitud. Toda la documentación relacionada a continuación es obligatoria.

- $\square$  Solicitud conforme al modelo oficial (Anexo I).
- $\square$  Documento que acredite que el alumno/a realiza los estudios en el curso académico correspondiente.
- $\Box$  Fotocopia del DNI del solicitante.
- □ Alta de terceros debidamente cumplimentado, según modelo facilitado por el Ayuntamiento de Puntallana (Anexo II).
- $\Box$  Declaración responsable comprensiva de no estar incurso en ninguna de las prohibiciones del artículo 13.2 de la Ley 38/2003, de 17 de noviembre General de Subvenciones (Anexo III).
- $\Box$  Autorización para recabar datos de estar al corriente en el cumplimiento de las obligaciones con la seguridad social, AEAT, ATC y el ayuntamiento de Puntallana (Anexo IV).

En……………………………………, a ………………de ………………………de 202\_.

Firma del solicitante